## SAIVA BHANU KSHATRIYA COLLEGE

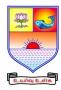

(Aruppukottai Nadargal Uravinmurai Pothu Abi Viruthi Trustuku Pathiyapattathu)

## ARUPPUKOTTAI DEPARTMENT OF BCA OUESTION BANK

| Name of the Department :BCA        | Computer               | UG/PG:        | UG      |
|------------------------------------|------------------------|---------------|---------|
|                                    | Application            |               |         |
| Semester (UG - III & V; PG - III): | V                      | Subject Code: | SCAJC53 |
| Name of the Subject:               | VB Dot Net Programming |               |         |

## **Section A (Multiple Choice Questions)**

#### **Unit I: (Instruction Dot Net Frame Work)**

- 1. Which of the following is true regarding VB.Net?
- a) VB.Net is an object-oriented programming language.b) VB.Net is a procedural programming language.
- c) VB.Net is a markup language.d) VB.Net is a query language.
- 2. Which of the following is the correct syntax to declare a variable in VB.Net?
- a) Dim x As Integer = 10 b)var x = 10 c) int x = 10 d) x := 10
- 3. Which of the following is the correct syntax to create a new class in VB.Net?
- a) Class MyClass b)Class MyClass() c) New Class MyClass() d) Class =MyClass
- 4. Which of the following is used to specify the access level of a member in a class in VB.Net?a)
- a)Public b) Private c) Protected d) All of the above
- 5. Which of the following is used to create a new object in VB.Net?
- a) New () b) New object() c) Object.New() d) Object()

#### **Unit II: (Control structure)**

#### 6. Which of the following is used to exit a loop in VB.Net?

- a) Exit b) Break c) Continue d) All of these
- 7. Which of the following is a method of the String class in VB.Net?
- a) Replace b) Add c) Subtract d) Divide
- 8. Which of the following is used to convert a string to an integer in VB.Net?
- a) CInt() b) Convert.ToInt32() c) Parse() d) All of the above
- 9. Which of the following is used to handle errors in VB.Net?
- a) Try...Catch...Finally b) If...Then...Else c) Do...Loop d) For...Next
- 10. Which of the following is used to read from a file in VB.Net?
- a) StreamReader b) StreamWriter c) FileRead d) All of the above

#### **Unit III: (Object Oriented Programming Paradigm)**

- 11. Which of the following is used to resize an array in VB.Net?
- a) ReDim b) Dim c) Resize d) All of the above
- 12. Which of the following is used to sort an array in VB.Net?
- a) Array.Sort() b) Array.SortAsc() c) Array.Order() d) None of the above
- 13. Which of the following is used to format a string in VB.Net?
- a) String Format b) FormatString() c) Format() d) None of the above
- 14. Which of the following is used to generate a random number in VB.Net?
- a) Random.Next() b) Randomize() c) Rnd() d) All of the above
- 15. Which of the following is used to read input from the console in VB.Net?
- a) Console.ReadLine() b) ReadLine() c) Input.ReadLine() d) All of the above

## SAIVA BHANU KSHATRIYA COLLEGE

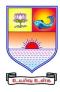

(Aruppukottai Nadargal Uravinmurai Pothu Abi Viruthi Trustuku Pathiyapattathu)

# ARUPPUKOTTAI DEPARTMENT OF BCA QUESTION BANK

#### **Unit IV: (Dot Net Control)**

16. The position of an item in a list box depends on which of the following property of the value stored in the list box's?

- a) Sorted property b) Unsorted property c) Descending Propertyd) Ascending property
- 17. Which of the following returns a value after performing its specific task in Visual Basic?
- a) Function Procedure b)Structure c) Sub block d) Sub procedure
- 18. Which of the following property is used to specify a combo box's style in Visual Basic?
- a) DropDownStyle b) ComboBoxStyle c) Style d) DropStyle
- 19. Which of the following section is used to make text appear around the image?
- a) Wrapping style b) Text style c) Image properties d) Align
- 20. We can also convert from type object to any value type and the conversion is called---- conversion.
- a)unboxing b)boxing c)namespace d)object.

## **Unit V: (Dialog boxes and Menu)**

- 21. Namespaces forms a simple way to group ---- under a common name.
- a) Variables
- b) functions
- c) classes
- d) all the three.

- 22. Errors can be classified as---
- a) Logical errors b) Compilation & runtime errors c) logical & syntax errors d) both a &b
- 23. The ---- control is used to display nodes in a hierarchical fashion.
  - a)Tab b) Treeview c) scrollbar d) Trackbar
- 24. Single cast Delegates are derived from
- a) System delegates b) System Multicast delegates c)Test Delegates d) None of the above
- 25. 27. Which of the following is used to display a message box in Visual Basic?
- a) MessageBox.Show b) MessageBox.show c) MessageBox d) AlertBox.View

#### **Section B (7 mark Questions)**

#### **Unit I: (Instruction Dot Net Frame Work)**

- 26. List the Major components of CLR.
- 27. Distinguish between C# and C++
- 28. List any 5 namespaces with its description
- 29. What is Inheritance and Polymorphism?
- 30. Explain the Features of solution explorer window

#### **Unit II: (Control structure)**

- 31. Explain the use of output window and task list window
- 32. What are the controls listed under windows forms?
- 33. Explain any two Directives
- 34. Explain the types of Bitwise Operation with example
- 35. What is the scope of the variable? Explain with their Syntax.

#### **Unit III: (Object Oriented Programming Paradigm)**

- 36. How do the classes differ from Structure?
- 37. Write short notes on Boxing and Unboxing

## SAIVA BHANU KSHATRIYA COLLEGE

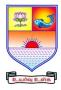

(Aruppukottai Nadargal Uravinmurai Pothu Abi Viruthi Trustuku Pathiyapattathu)

# ARUPPUKOTTAI DEPARTMENT OF BCA OUESTION BANK

- 38. How to create a class with constructor
- 39. What is a single Inheritance?
- 40. Explain shadow statement.

#### **Unit IV: (Dot Net Control)**

- 41. Write short notes on: Label controls and Text Box Controls
- 42. Explain Link Label control and Slider control.
- 43. Illustrate the use of Multi-Dimensional array with an example.
- 44. What is the purpose of using ReDim statement?
- 45. How to add and delete items to a List box control? Give an example.

#### **Unit V: (Dialog boxes and Menu)**

- 46. What are the two ways of calling function returns the value with an example.
- 47. Short Notes on: Message Box function and Input Box function
- 48. Write a program using Nested Structure.
- 49. What is a Menu? How to create a menu in .NET?
- 50. List the features of Font Dialog control?

### **Section C (10 mark Questions)**

#### **Unit I: (Instruction Dot Net Frame Work)**

- 51. List the new important language features of Visual Basic Dot NET and Explain.
- 52. Write notes on a)ADO.NET b) ASP.NET

#### **Unit II: (Control structure)**

- 53. Explain the three categories of toolbox window? Explain its purpose.
- 54. How to write simple program based on Console Application.

#### **Unit III: (Object Oriented Programming Paradigm)**

- 55. Explain the two types of conversions in VB Dot NET
- 56. Explain the Parameterized Constructor?

#### **Unit IV: (Dot Net Control)**

- 57. Differentiate between the 3 types of IF statements with illustrations.
- 58. Explain the Combo Box control with example.

## **Unit V: (Dialog boxes and Menu)**

- 59. Differentiate between Sub Procedure and Function Procedure.
- 60. Describe the performance of LoadFile and SaveFile methods